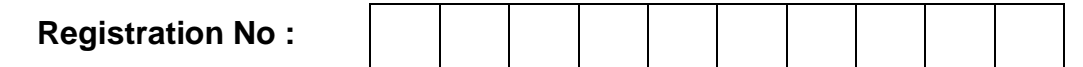

**Total Number of Pages : 02 MCA** 

**MCA406E**

### **4 th Semester Regular / Back Examination 2018-19 PHP AND MY SQL BRANCH : MCA Max Marks : 100 Time : 3 Hours Q.CODE : F594**

# **Answer Question No.1 (Part-1) which is compulsory, any EIGHT from Part-II and any TWO from Part-III.**

## **The figures in the right hand margin indicate marks.**

**Part- I**

## **Q1 Only Short Answer Type Questions (Answer All-10) (2 x 10)**

- **a)** What is the return value of this substr function?  $\langle$ ?php \$rest = substr ("bput",-1); \$rest = substr ("bput",0,-1); ?>
- **b)** What is the purpose of \$\_FILES variable in PHP?
- **c)** What are the functions to be used to get the image's properties (size, width and height) in PHP?
- **d)** What are the different ways to retrieve the data in the result set of MYSql using PHP?
- **e)** How the functions are created in PHP?
- **f)** Explain the syntax for 'foreach' loop. What is numeric array?
- **g)** What are the different ways to parse the PHP code?
- **h)** Explain PHP variables? Explain why PHP is a loosely typed language?
- **i)** How many TRIGGERS are possible in MySql?
- **j)** What is the difference between MyISAM and InnoDB storage engines in MYSql?

#### **Part- II**

### **Q2 Only Focused-Short Answer Type Questions- (Answer Any Eight out of Twelve) (6 x 8)**

- **a)** Give the difference among the following : i) require and include ii) unlink and unset iii) GET and POST
- **b)** How to upload files in PHP? Explain with example.
- **c)** Discuss HTTP authentication with PHP with suitable example .
- **d)** What is scope of the variables in PHP? Explain global and static variable with proper illustration.
- **e)** How will you call member functions of a class in PHP? Explain with example.
- **f)** How to add constructor and destructor functions to PHP class?
- **g)** What are the different control loops in PHP? Explain them with examples.
- **h)** Define and differentiate between Indexed versus Associated Arrays in PHP.
- **i)** Explain password controls in PHP with suitable example.

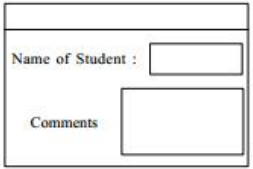

- **j)** Write a program using POST method to get the form shown below:
- **k)** What do you mean by Storage engines in MySQL? Discuss the different storage engines supported by MySQL.
- **l)** Define and difference between mysql\_connect and mysql\_pconnect with examples.

#### **Part-III**

#### **Only Long Answer Type Questions (Answer Any Two out of Four)**

- **Q3 a)** Discuss the different data types supported by PHP. Write a program showing the use of few data types and constant. **(8)**
	- **b)** Create a HTML form containing login id, password, name, age, gender, address? Access the form data using a PHP Script **(8)**
- **Q4 a)** Write a program to extract a substring from a given position, which is provided as input to the program. **(8)**
	- **b)** Explain the process of connecting database with PHP application. Also, discuss client side data validation concept using PHP. **(8)**
- **Q5 a)** Write a program in PHP to store system date-time in a Cookie and display the 'Last visited on' date-time on the webpage if revisiting the sane webpage. **(8)**
	- **b)** What are Cookies? State the importance of using Cookies. Explain how they are Set, View and Deleted. **(8)**
- **Q6 a)** Write a script to show interaction among PHP and MySQL. Illustrate how to use MySQL functions to display the last 25 records of a given table. **(8)**
	- **b)** Write a program in PHP to store webpage views count in SESSION, to increment the count by one on each refresh, and display the result count value on webpage. **(8)**